## FICHE GUIDE  $\rightarrow$  p. 342 du manuel

## **Chapitre 16 : tâche complexe**

3 Comment l'être humain agit-il sur les écosystèmes ? Je me documente - page 342  $\rightarrow$  La gestion d'un écosystème

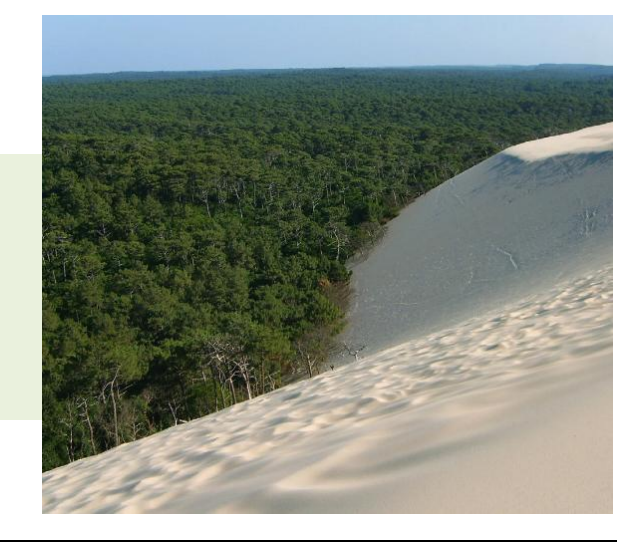

## ÉNONCÉ DE LA TÂCHE COMPLEXE

En utilisant les documents page 332 et tes connaissances, explique dans un premier temps pourquoi et comment l'être humain a modifié l'écosystème naturel des Landes de Gascogne puis explique comment il préserve le nouvel écosystème.

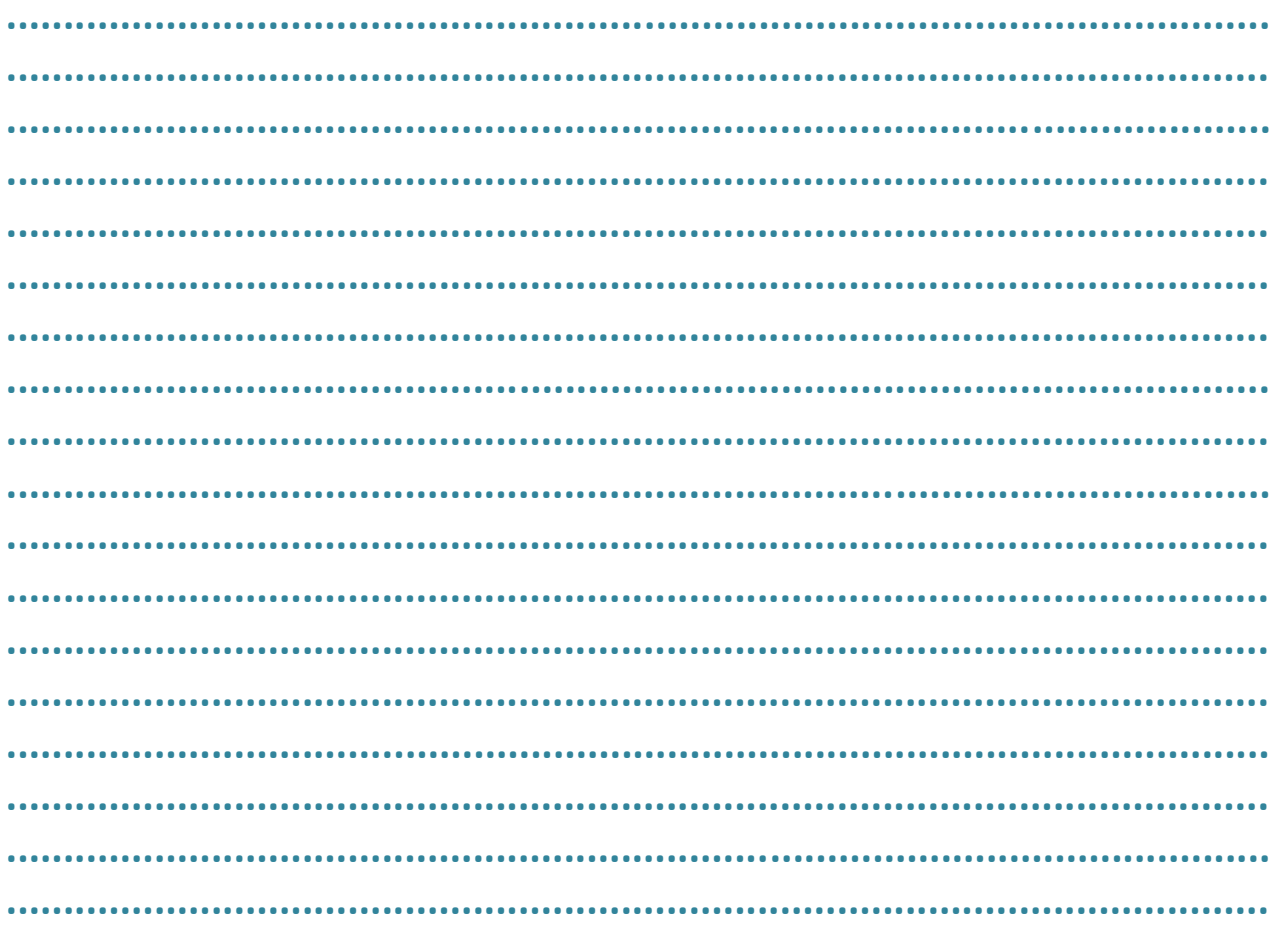